## **Print-at-home postcard**

The UC Berkeley Library has something for everyone — learn more at **ucberk.li/welcome**.

This print-at-home postcard uses a photograph of Doe Library's famed reading room, which can also be found in the Library's digital collections at **digital.lib.berkeley.edu**. The digital materials you'll find here — images, text, audio, and video — enrich and support the work of Berkeley's faculty, researchers, students, and staff, and provide enduring value for intellectual inquiry, research, and discovery throughout the world.

## **PRINT-AT-HOME INSTRUCTIONS**

- 1 After downloading this file to your computer, print Page 1 on a piece of cardstock paper.
- 2 If you'd like to print the back of the postcard, determine the direction of your printer's paper feed.
- 3 Place the same piece of cardstock back in your printer's paper tray to print the back of the card.
- 4 Now print Page 2 on the backside of your cardstock paper.
- **5** Cut out the postcard along the dashed lines.
- 6 Personalize your postcard, and be sure to add a postage stamp before you mail!

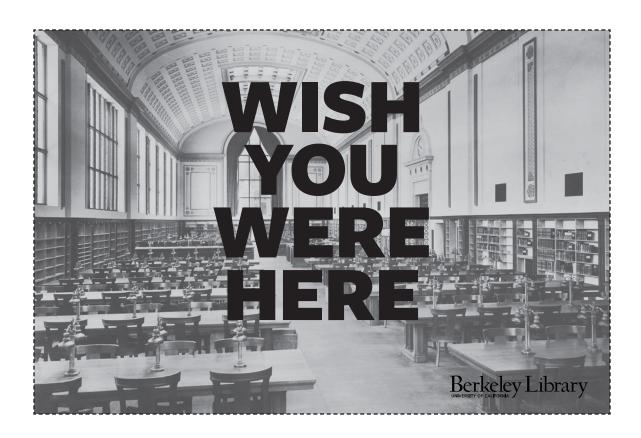

## Berkeley Library

| Berkeley Library                                                                                    | PLACE |
|----------------------------------------------------------------------------------------------------|-------|
| UNIVERSITY OF CALIFORNIA Y                                                                          | STAMP |
| Doe Library main reading room, 1911. UARC PIC 9:7<br>Learn more at <b>digital.lib.berkeley.edu.</b> | HERE  |
|                                                                                                    |       |
|                                                                                                    |       |
|                                                                                                    |       |
|                                                                                                    |       |
|                                                                                                    |       |
|                                                                                                    |       |
|                                                                                                    |       |
|                                                                                                    |       |